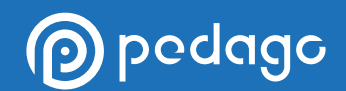

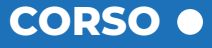

# **ARCHICAD BASE**

Versione: ArchiCAD 24

L'obiettivo del corso è quello di offrire ai professionisti le competenze di base di utilizzo del software per approcciarsi ad un sistema di progettazione innovativo che li porterà a progettare con maggiore qualità, risparmiando tempo ed evitando di incorrere negli errori più comuni.

**[VISITA IL CORSO](https://www.pedago.it/corsi-formazione/corso-archicad-online.htm)**

ArchiCAD è un software di progettazione che permette di lavorare a progetti di rappresentazione 2D e 3D. La sua prerogativa principale è rendere possibile la realizzazione del disegno di un edificio virtuale tramite l'utilizzo di una vasta gamma di elementi strutturali reali come muri, solai, porte, finestre, scale, parapetti, pilastri o travi. Gli argomenti trattati sono relativi agli aspetti pratici modellazione 3D legati al disegno e alla progettazione, partendo dalla gestione e dello sviluppo del modello, il corsista diverrà esperto del software, imparando a conoscere e ad inserire i diversi filtri e le funzioni di cui dispone il programma.

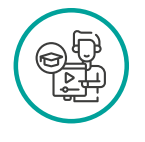

**DOCENTE DURATA MODALITÀ** Geom. Sebastiano Pittaro Truant 10 ore e-Learning

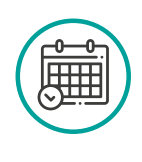

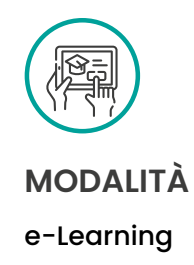

Verrà illustrato come finalizzare il progetto approfondendo nel dettaglio le diverse tecniche di impaginazione. Il corso ArchiCAD è pensato per tutti coloro che vogliono approcciarsi al software di progettazione ma si rivela particolarmente indicato per professionisti del settore tecnico che intendono farne un utilizzo professionale.

## pedago

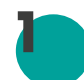

#### **FILOSOFIA DI LAVORO ED INTERFACCIA**

- Introduzione
- Filosofia di lavoro in ArchiCAD
- Avviare ArchiCAD
- Interfaccia

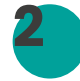

### **ELEMENTI BIDIMENSIONALI**

- Linee, polilinee e Archi
- Linee personalizzate
- Retini
- Retini personalizzati
- Linee guida
- Tipi di sezione
- Comando muovi

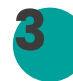

**4**

#### **MATERIALI E SUPERFICI**

- Materiali da costruzione
- Materiali da costruzione personalizzati
- Superfici
- Superfici personalizzate

#### **IMPORTAZIONE E VISUALIZZAZIONE**

- Importazione DWG
- Importazione PDF
- Importazione Immagini
- Sottolucido e riferimento
- Impostazione dei piani
- Creazione dei lucidi

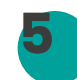

#### **ELEMENTI TRIDIMENSIONALI: I MURI**

- Muri monostrato
- Muri a strato
- Muri a profilo complesso
- Muri interni

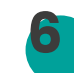

#### **ELEMENTI TRIDIMENSIONALI: I SOLAI**

- Solai
	- Solai a strati
	- Approfondimento sui muri

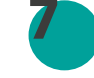

#### **ELEMENTI TRIDIMENSIONALI: PORTE E FINESTRE**

- Porte
- Porte e settaggi
- Approfondimento porte
- Finestre
- Finestre approfondimento

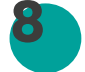

#### **ELEMENTI TRIDIMENSIONALI: SCALA E PARAPETTO**

- Scala
- Scala e Settaggi
- Scala approfondimento
- Parapetto

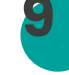

#### **ELEMENTI TRIDIMENSIONALI: PIANI E COPERTURA 9**

- Edita Elementi per piani
- Sistemazione piano primo
- Falde a piano singolo
- Falde Multipiano
- Realizzazione Copertura
- Realizzazione Travatura

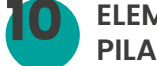

- **ELEMENTI TRIDIMENSIONALI: OGGETTI, PILASTRI TRAVI E MESH 10**
	- Oggetti
	- Pilastri
	- Travi

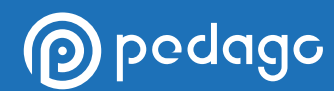

- Mesh
- Operazioni con gli elementi solidi
- Approfondimento superfici
- **11**

#### **DOCUMENTAZIONE: SEZIONE, PROSPETTI E DETTAGLI**

- Sezione e prospetti (Parte 1)
- Sezione e prospetti (Parte 2)
- Dettagli

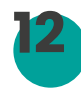

#### **DOCUMENTAZIONE: 3D, QUOTE, TESTI ED ETICHETTE**

- Quote (Parte 1)
- Quote (Parte 2)
- Testi
- Etichette

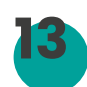

#### **FILTRI: RUOTA, SCALA, VISTE**

- Rotazione e Scala
- Combinazione di lucidi
- Visualizzazione parziale della struttura
- Set di penne
- Opzioni vista modello

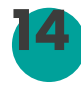

#### **FILTRI: SOVRASCRITTURA GRAFICA E UNITÀ DI QUOTATURA**

- Sovrascrittura grafica
- Approfondimento sovrascrittura grafica
- Ristrutturazione
- Unità di quotatura

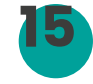

#### **SALVARE LE VISTE E IMPOSTAZIONI DI FOTORENDERING**

• Salva viste

- Salva viste renderizzate
- Impostazione fotorendering

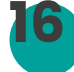

#### **IMPAGINAZIONE, ESPORTAZIONE E STAMPA**

- Impaginazione
- Master e Cartiglio
- Esportazione Tavole
- Stampa delle Tavole
- Esportazione Template
- Conclusione

## **Modalità di erogazione**

Il corso è erogato in modalità *e-learning* ed è strutturato in Unità didattiche. Ogni unità didattica è costituita da una serie di videolezioni registrate in HD. L'utente avrà la possibilità di scaricare il Materiale Didattico del corso in formato PDF direttamente dalla propria area riservata. Al termine del corso verrà rilasciato per email un attestato di merito.

## **Accessibilità**

**p** pedago

Le videolezioni sono accessibili in ogni momento della giornata da ogni dispositivo dotato di connessione ad internet. Per una visualizzazione ottimale del corso è consigliato utilizzare un Pc, Tablet o Smatphone connesso ad internet, tramite browser *Google Chrome.*

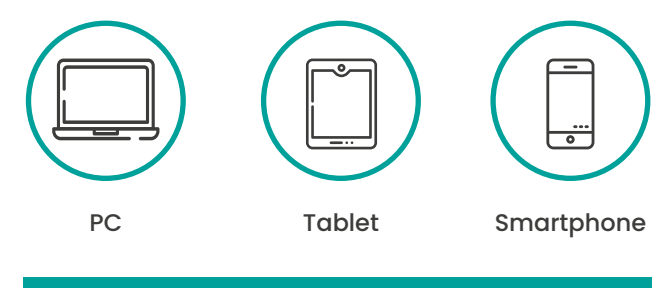

**Connessi ad internet con Google Chrome**

## **Durata Iscrizione**

Ogni utente avrà accesso al corso tramite credenziali univoche ed individuali, per consentire la tracciabilità di ogni singola attività svolta e per assicurare un'assistenza continua e personalizzata. Sarà consentito di accedere alla propria area riservata sulla piattaforma didattica *e-learning* Pedago per un periodo massimo di 6 mesi a partire dall'inizio del corso.

## **Test di verifica dell'apprendimento**

Il corso prevede un test intermedio alla fine di ogni unità didattica (allo scopo di garantire i più alti livelli di apprendimento) ed un test finale di fine corso. Tutti i test di verifica dell'apprendimento, contengono domande estrapolate in maniera casuale da una banca dati e vertenti gli argomenti studiati all'interno del corso, con obbligo di superamento per almeno l'80% dei quesiti somministrati.

#### **Test Intermedio**

È il test di fine unità didattica. Al termine di ogni unità didattica sarà presente un breve test con domande attinenti gli argomenti appena studiati dal discente.

#### **Test Finale**

È il test conclusivo di fine corso. È possibile ripeterlo fino ad esito positivo. A conclusione dello stesso sarà rilasciato l'attestato di merito entro 10 giorni.

I test di verifica dell'apprendimento intermedi e finali, seguono gli standard previsti per i corsi in modalità e-learning e variano a seconda delle indicazioni ufficiali predisposte dai Consigli Nazionali.

## **Crediti Formativi Professionali**

Iscriviti al corso e seguilo dove e quando vuoi, al resto ci pensiamo noi! Pedago ti permette di acquisire i Crediti Formativi Professionali previsti dal tuo ordine in maniera facile e veloce con corsi erogati in modalità e-learning, riconosciuti dai principali Consigli Nazionali. Ottenere i CFP è facilissimo: superato il test finale riceverai l'attestato al tuo indirizzo e-mail e, nel frattempo, noi ci occuperemo di caricare i CFP sulla piattaforma ufficiale del tuo Ordine Professionale.

## **Piattaforma didattica**

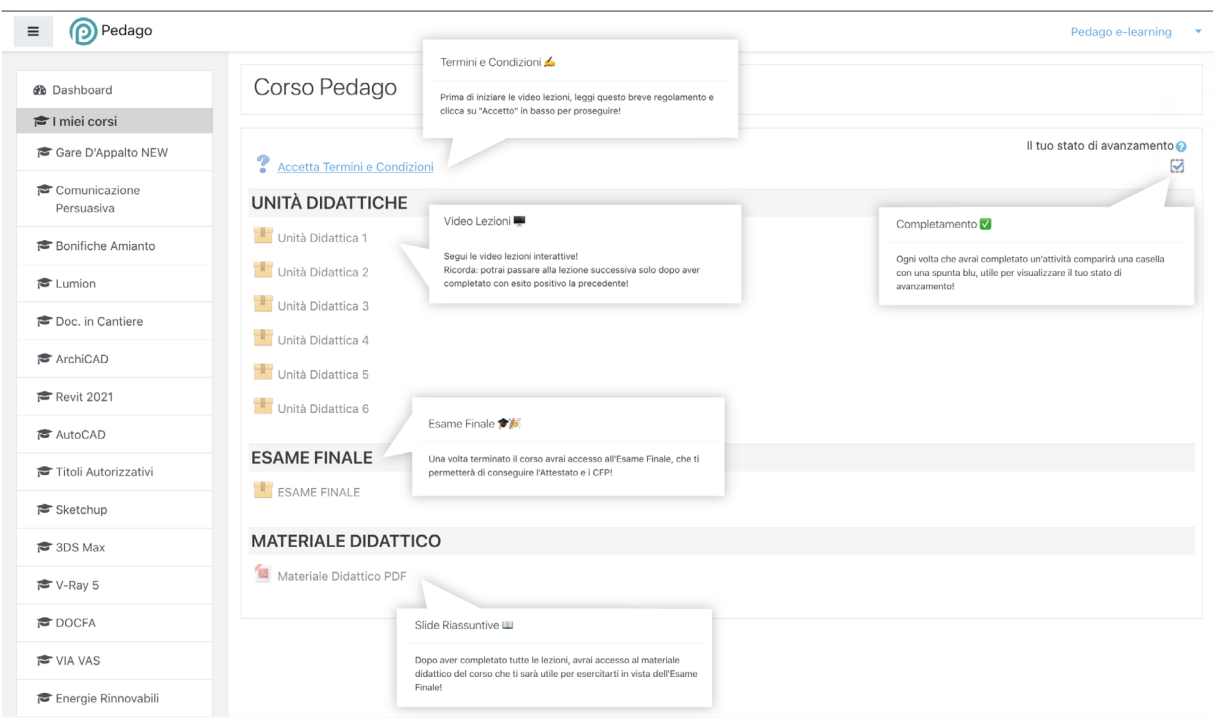

## **Player Videolezioni**

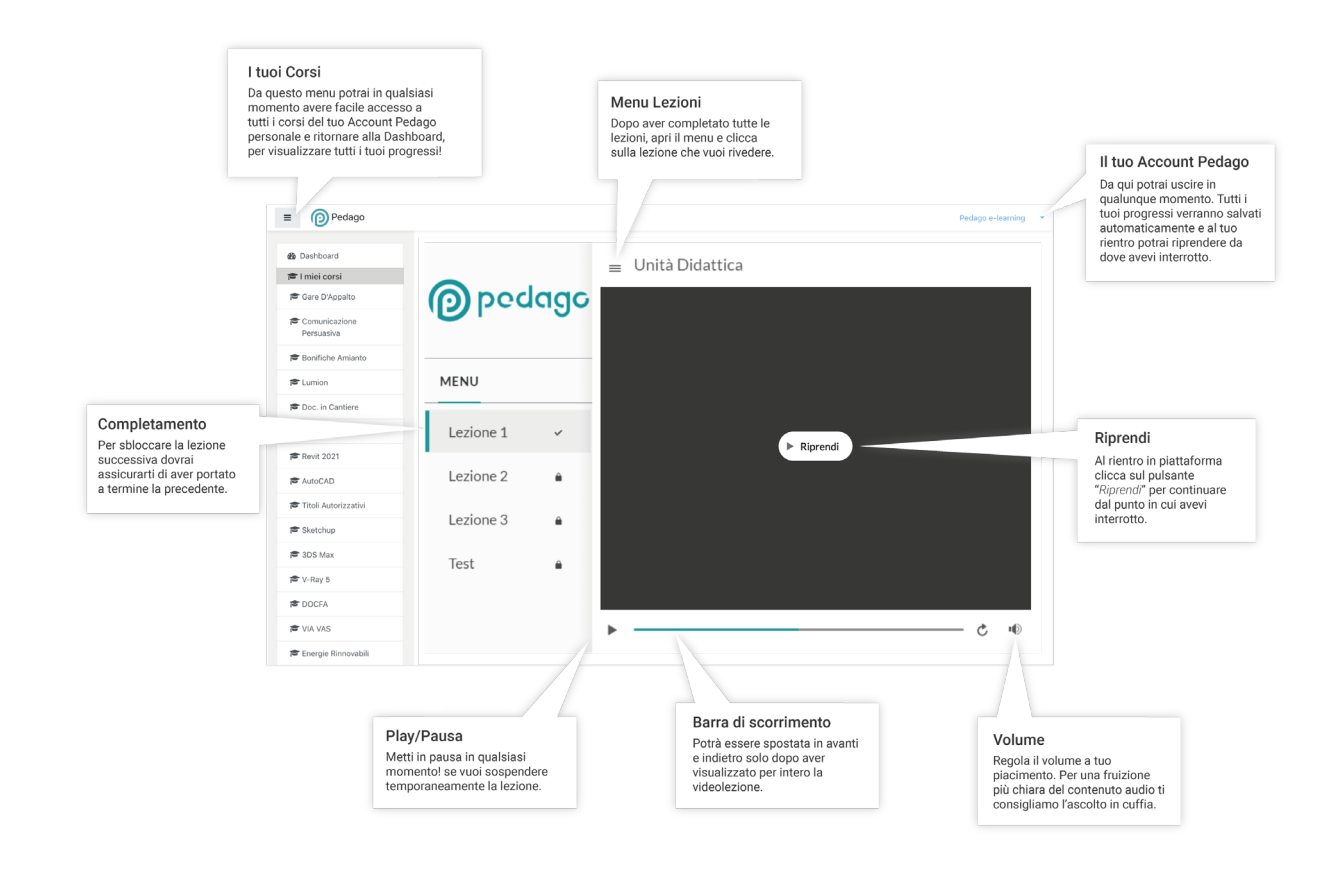